Photoshop CS3 (Product Key And Xforce Keygen) PC/Windows [April-2022]

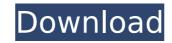

1/4

## Photoshop CS3 Crack+ License Key [32|64bit] (Latest)

\* If you like Photoshop or another tool, you can get a discount of about 25 percent by purchasing a coupon that you can pick up when you buy a copy of Photoshop. You can also purchase an Adobe Reader package as a free bonus. \* Learn about GIMP, an open source image manipulation program, at www.gimp.org/tutorials. ## A Note About Photoshop for Home Unless you are an artistic pro who needs the advanced features of Photoshop for creative design and manipulation of images, Home Premium is the best choice for you. It includes some of the features of Creative Suite, plus all the programs, including Bridge, Lightroom, and Photoshop, all for \$99.00. You can also get Lightroom, FrameShop, and the other Creative Suite programs for a discounted price. Access the full Photoshop program at www.adobe.com/software/photoshop/ for the more advanced features of Photoshop, the Creative Suite, an extensive library of tutorials, plus other useful features. ## Adobe Photoshop program with some lower-cost options for consumers. Elements is a more basic program that is great for home and office use. It offers most of the basic image-editing tools of the popular Adobe Photoshop program, plus some helpful extra features and some basic design tools. This is a perfect program for those who want to learn image-editing basics, need to make some changes to photos quickly, and want the convenience of a low-cost program. This book isn't aimed at those who need serious image editing or who are already familiar with using Photoshop. Windows users can download the free trial version, see at . Mac users can download the free trial version from . ## The Lightroom Application Lightroom is one of the best programs that Adobe offers for helping you organize, manage, and display your digital photos. You can download it for Windows at or Mac at .

## Photoshop CS3 Crack + Activator Free [Win/Mac] (Latest)

Adobe Photoshop is used to create, organize, edit and reproduce images that includes photos, graphics, drawings, and information that is displayed on a computer screen, camera or other electronic imaging equipment. Photoshop is designed to edit photographs and allow you to apply artistic treatments on them. For creative and professional image editing and manipulation Photoshop is ideal, providing most of the features of a professional grade product at a fraction of the cost. A professional may be a graphic designer, a photo manipulator or someone with an artistic bent. You can use Photoshop for a variety of purposes, from minor photo editing to creating graphics and animations. Adobe Photoshop is the industry standard for high-quality image editing. It also has a wide array of features that you can use for projects you need to accomplish. This tutorial is intended for people who just want to edit their photos or fix simple mistakes. Adobe Photoshop is a graphic design tool for creating new images, transforming and enhancing photos, or converting scanned, digital photos from film. It is used primarily by photographs, graphics designers, web designers, and others. You can learn to design, create, manipulate, and print your own graphics or photosworphy Photoshop for Beginners Photoshop for Beginners Photoshop Tutorial Photoshop, a leading professional digital imaging software that is used for manipulating and editing color photographs, producing screen savers, logos, icons, and other graphics. The program has over 1 million users and is still considered the "gold standard" for digital photography. In the beginning, I thought it was going to be a convoluted process to learn Photoshop but the concepts are easy to understand and you can learn very quickly. The basic steps are as follows. 1. Open Photoshop, launch an image and click OPEN. 2. Click either the FLAT HIGHLIGHT button (pointed at the right) or the HIGHLIGHT button (pointed at the left). This will open the FLAT SELECTION Tool in "HIGHLIGHT Mode" 3. If you c

#### **Photoshop CS3**

Q: Laravel can't use \$this->middleware() on model. I'm working on my first Laravel project. It looks like the users.v1.register() route is redirecting me to because \$this->middleware() function is not working. I'm getting the error below. Undefined property: Users\v1\User::\$middleware here is my middleware code public function handle(\$request, Closure \$next, \$except = array('register')) { return redirect('/middleware.php')->with('message', 'Something went wrong. You are not logged in'); } here is the users.v1.register() in route group Route::group(array('prefix' => 'api'), function() { Route::get('/register', 'Users\v1\UserController@register'); }); here is my controller code public function register() { User::creating(array('email' => Input::get('email'))); return User::create(array('email' => Input::get('firstname'), 'lastname' => Input::get('firstname'), 'lastname' => Input::get('firstname'), 'password' => Hash::make('password'))); } l've tried to create a middleware to use Laravel built-in form and it worked. But I'm doing a native registration form. A: Just change your middleware function, this will work for you. public function handle(\$request, Closure \$next, \$except = array('register')) { \$username = trim(str\_replace(' ', '', \$request->get('username'))); \$password = trim(str\_replace(' ', '', \$request->get('username'))); \$password'))); if (!empty(\$username')); function is not working. I'm doing a native group redirect('yniddleware, php')->with('message', 'Something went wrong. You are not logged in'); } here is the users.v1.register() in route group Route::group ('prefix' => 'api'), function('prefix' => Input::get('email'))); return User::create(array('email' => Input::get('email'))); return User::create(array('email' => Input::get('email')); return User::create(array('email' => Input::get('email')); return User::create(array('email' => Input::get('email')); return User::create(array('email' => Input::get('email')); return User::create(array('email' => Input::get('email')); return User::create(array('emai

# What's New In?

Capstone Turbine Corporation (NYSE: CTG) today announced that Walter J. Kern, president and chief executive officer of Capstone and John M. Kern, president and chief operating officer of Capstone, have been named to the Board of Directors of Cliffs Natural Resources, Inc., the leading independent salt mine operator in North America. Cliffs will announce the names of members of its board of directors at a later time. "We are pleased to welcome Walter and John to our board of directors," said Leonard A. Bolger, senior chairman and CEO of Cliffs. "Their depth of knowledge and experience in the mining industry are a tremendous asset to us." Mr. Kern was a general partner of Tulgey Holdings LP, an investment company controlled by Mr. Kern which was acquired by Cliffs in 2003. He was previously president and chief executive officer of Peabody Coal Co. Mr. Kern graduated from Illinois Institute of Technology and has been a mining industry consultant. He has served in executive management positions with Peabody Coal Co., Kern-McGee Corp., Tenneco, Inc., and ArcoCo. and Global Miners, Inc. Mr. Kern, with his wife, Judy, is a director of the Washington County, Illinois, Public Library. Mr. Kern was a director of Science in Risk Management from Peabody Coal in 1993. Mr. Kern was a director of Cliffs in January 2006. Mr. Kern serves on the Board of Directors of Tenneco, Inc., and the largest sugar beet processor in the United States; United States; United States; United States; United States Steel Corp., a diversified steel manufacturer; McAdam, Inc., a leading slag, ash and cement producer; and the Harold S. Manville Charitable Foundation. He is also on the Board of Directors of Trans World Airlines, Inc., and the board of trustees of Illinois Institute of Technology. Mr. Kern serves as a member of the Council on Foreign Relations, and was previously vice chairman of the Board of Directors of Minerals Management Service. Mr. Kern was a director of Kinder Morgan, Inc., from 1991 to 1994. Mr

**System Requirements For Photoshop CS3:** 

### Windows 7/8/10 64-bit Vista 64-bit Windows Server 2008 64-bit Minimum 1024x768 The installer will only work if the program, fonts, and sound drivers are installed. There are two different ways to download the game. Download the full installation, which is available in two versions. Download only the Steam version of the game. Note: The Steam version is already included in the full installation. Full installation Minimum System Requirements: Windows 7/8/

Related links:

https://kramart.com/photoshop-cc-2018-version-19-keygen-exe-activation-key-3264bit-latest-2022/

http://matike.yolasite.com/resources/Photoshop-CS3-Activation-Code-3264bit.pdf

http://igsarchive.org/article/adobe-photoshop-cc-2015-license-code-keygen-download/

http://www.studiofratini.com/photoshop-cc-2014-hack-patch/

https://vumview.com/upload/files/2022/07/LaJiXfREItocgJt93II3\_05\_03494a0e1a818277726b618b46989beb\_file.pdf

https://social.urgclub.com/upload/files/2022/07/zfBy7WOmU2VbySktHOhx\_05\_569638bb899b35cefa719ff84d2e9f58\_file.pdf https://fuckmate.de/upload/files/2022/07/h4N8MGTr12DE6w1Zdjpv\_05\_b318688540126ed9886a4bf414d3fd0c\_file.pdf

https://www.rentbd.net/adobe-photoshop-express-with-license-key-free-x64-april-2022/ https://www.burrillville.org/sites/g/files/vyhlif2886/f/uploads/board\_application\_1-2020\_submit\_2.pdf

https://wakelet.com/wake/UQy-QhF3cSHzw\_tulexAQ

https://www.bbrd.org/sites/g/files/vyhlif2761/f/uploads/certified-amended-dor-rev-oct-2017\_1.pdf
https://mentorthis.s3.amazonaws.com/upload/files/2022/07/WGblXnNGUZOvKHLd7NUH\_05\_569638bb899b35cefa719ff84d2e9f58\_file.pdf

https://hellobigapple.net/wp-content/uploads/2022/07/agreben.pdf

https://nashvilleopportunity.com/adobe-photoshop-cc-2018-latest-2022/ http://psychomotorsports.com/?p=29542

https://mywoodenpondyachts.net/adobe-photoshop-cc-2019-crack-keygen-3264bit-latest-2022/

http://sanatkedisi.com/sol3/upload/files/2022/07/Aki3K5r8MTuRKukBxpNX\_05\_0ed0b767cf045b2183acf7124f2fd5e5\_file.pdf http://www.vidriositalia.cl/?p=37259

http://www.drbonesonline.com/?p=6104

https://socialstudentb.s3.amazonaws.com/upload/files/2022/07/T7nfmWcHHBlxB1sPpwND\_05\_569638bb899b35cefa719ff84d2e9f58\_file.pdf https://eventmanagement.ku.edu/sites/eventmanagement.ku.edu/files/docs/Jayhawk Blvd Table Schedule - 11-20-20.pdf

https://ibipti.com/photoshop-2021-version-22-1-1-free-download-mac-win-latest/

https://wakelet.com/wake/3fTIJtBxDXLScTpgwZA1x

https://www.acc.org.bt/sites/default/files/webform/complaints/Adobe-Photoshop-CC-2014.pdf

http://automationexim.com/photoshop-2021-version-22-patch-full-version-free-for-pc/

https://madeinamericabest.com/wp-content/uploads/2022/07/obewet.pdf
https://stompster.com/upload/files/2022/07/vQohOmWIMZNVXnHRGDBs\_05\_b318688540126ed9886a4bf414d3fd0c\_file.pdf

https://www.afrogoatinc.com/upload/files/2022/07/BjRtxJgJ2IKgtMtGUQt3 05 569638bb899b35cefa719ff84d2e9f58 file.pdf https://wmondemand.com/?p=18022 https://delicatica.ru/2022/07/05/photoshop-2022-version-23-keygenerator-activation-key-mac-win-latest/